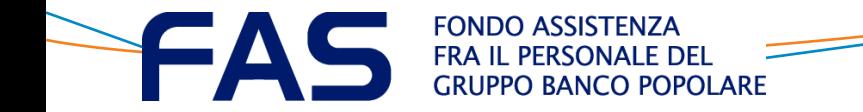

## Area Riservata Socio

# **SOSPENSIONE**  *come integrare una pratica sospesa*

### **AREA RISERVATA SOCIO: VEDI TUTTE LE PRATICHE**

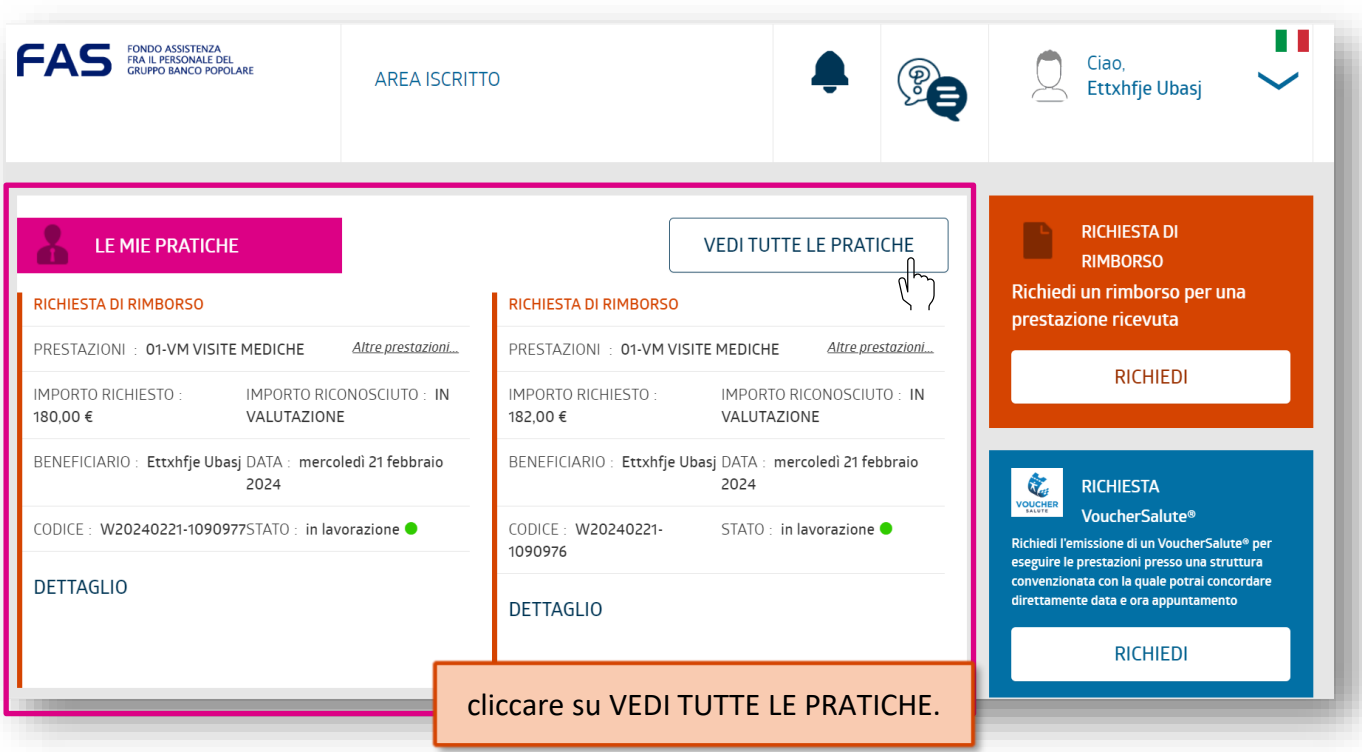

#### **INDIVIDUAZIONE PRATICA SOSPESA**

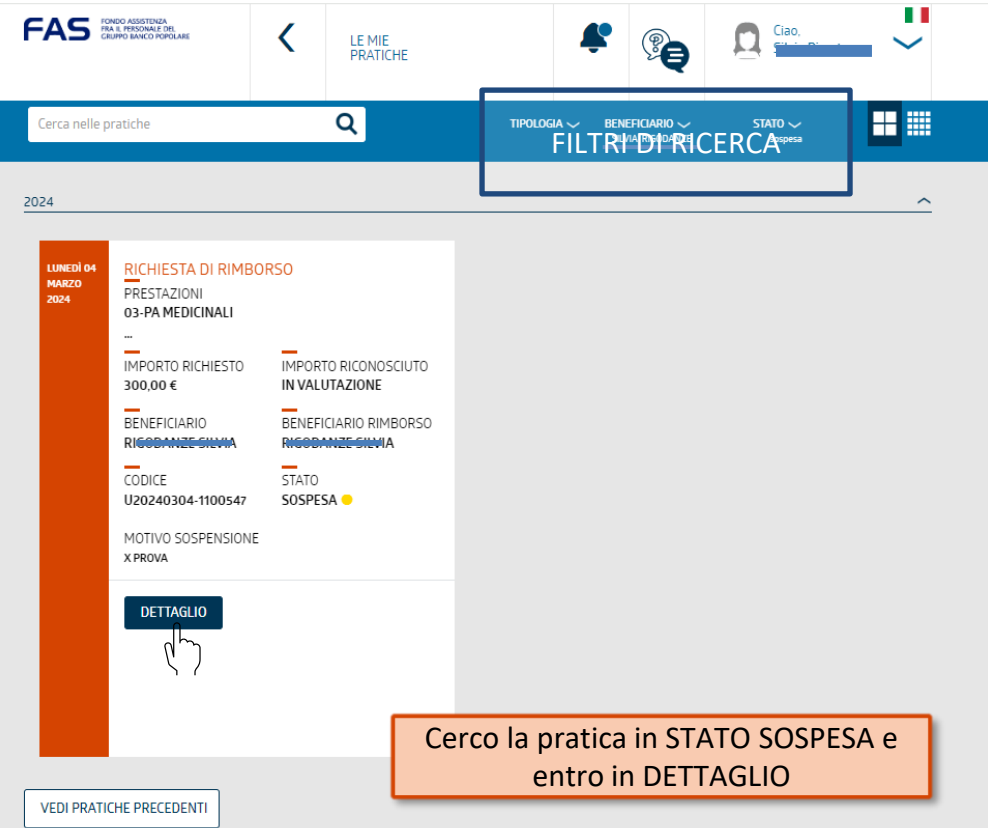

#### **INTEGRAZIONE PRATICA SOSPESA: MOTIVO**

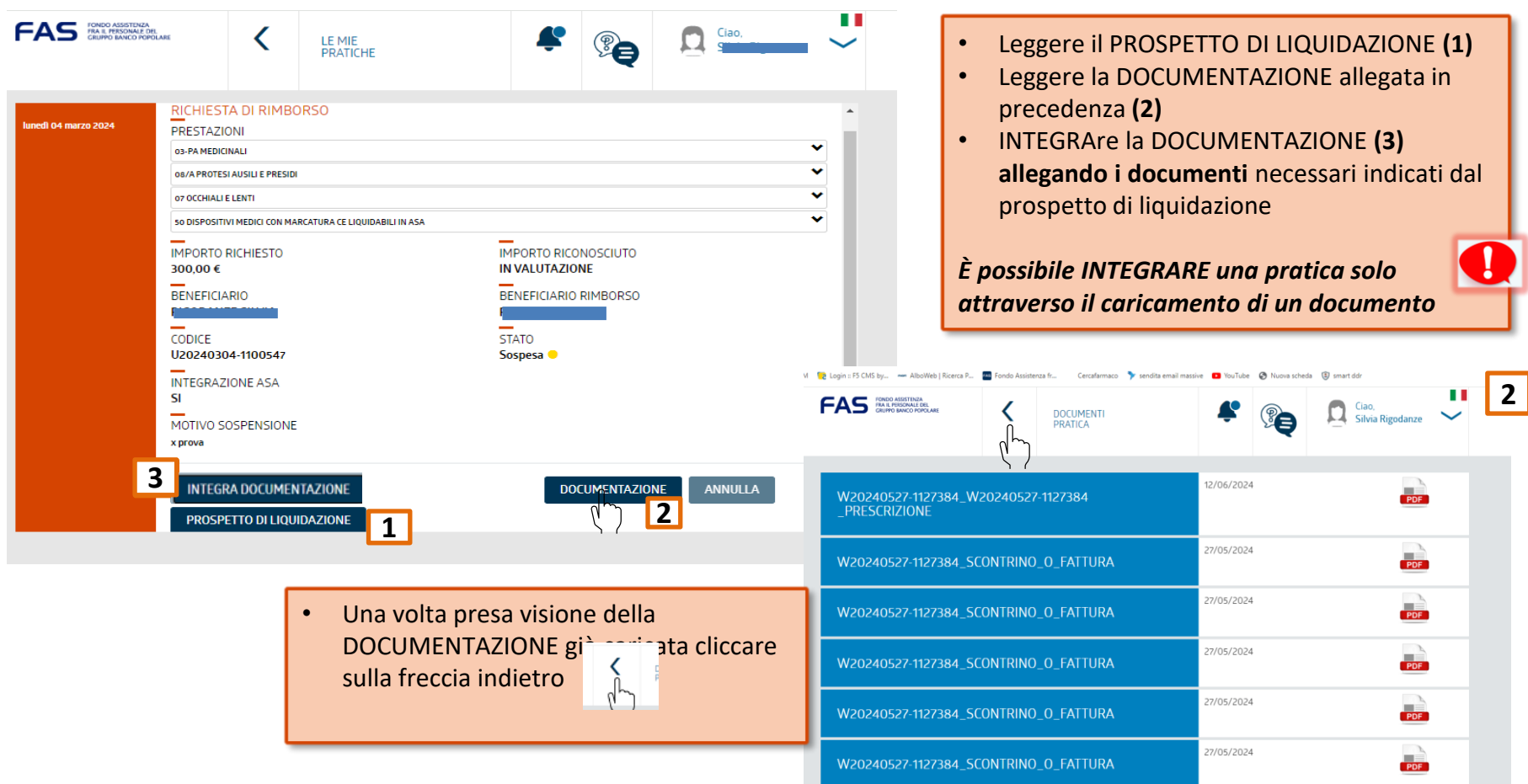

#### **INTEGRAZIONE PRATICA SOSPESA: AGGIUNTA DOC**

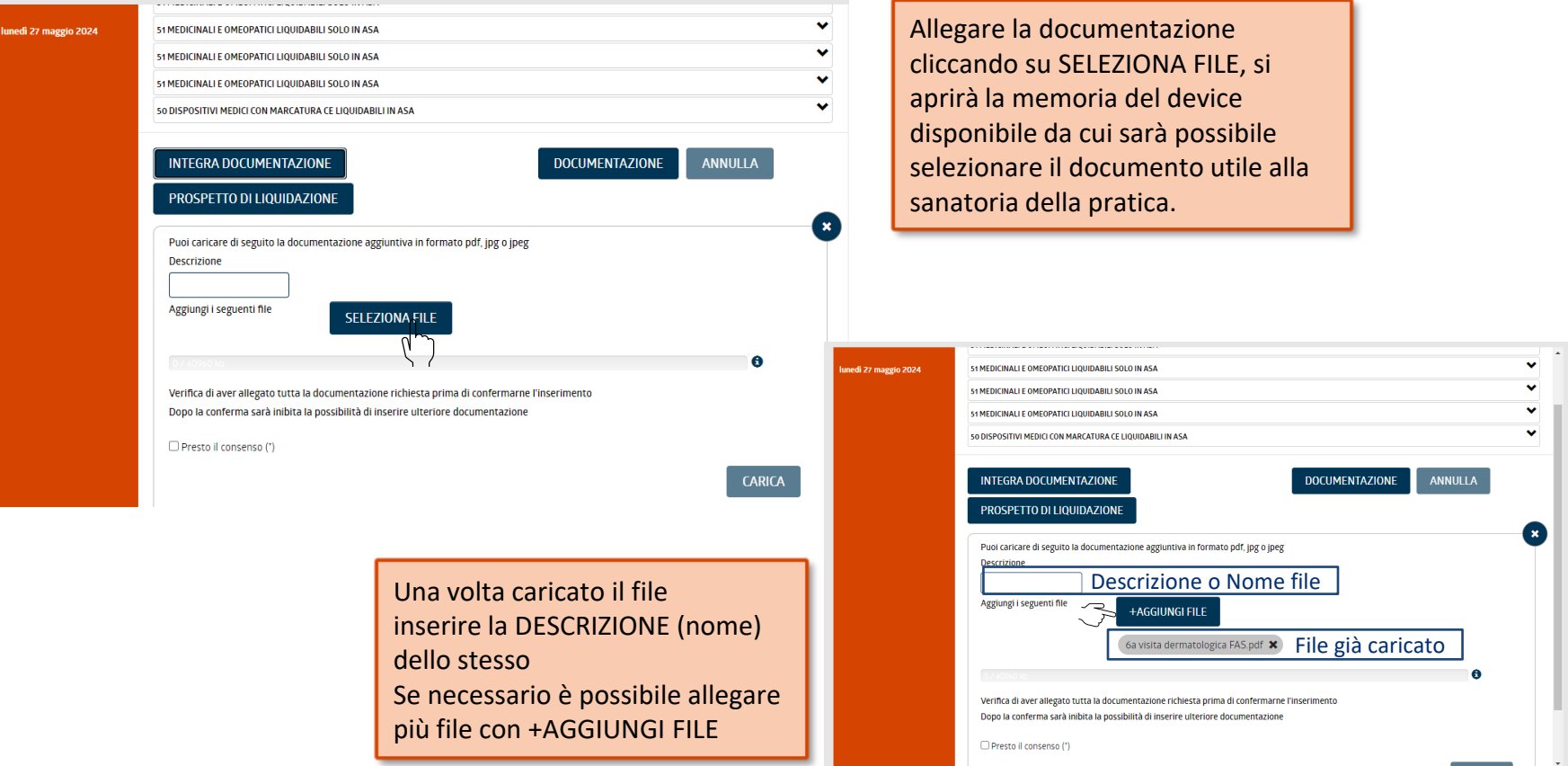

#### **INTEGRAZIONE PRATICA SOSPESA: PRESA IN CARICO**

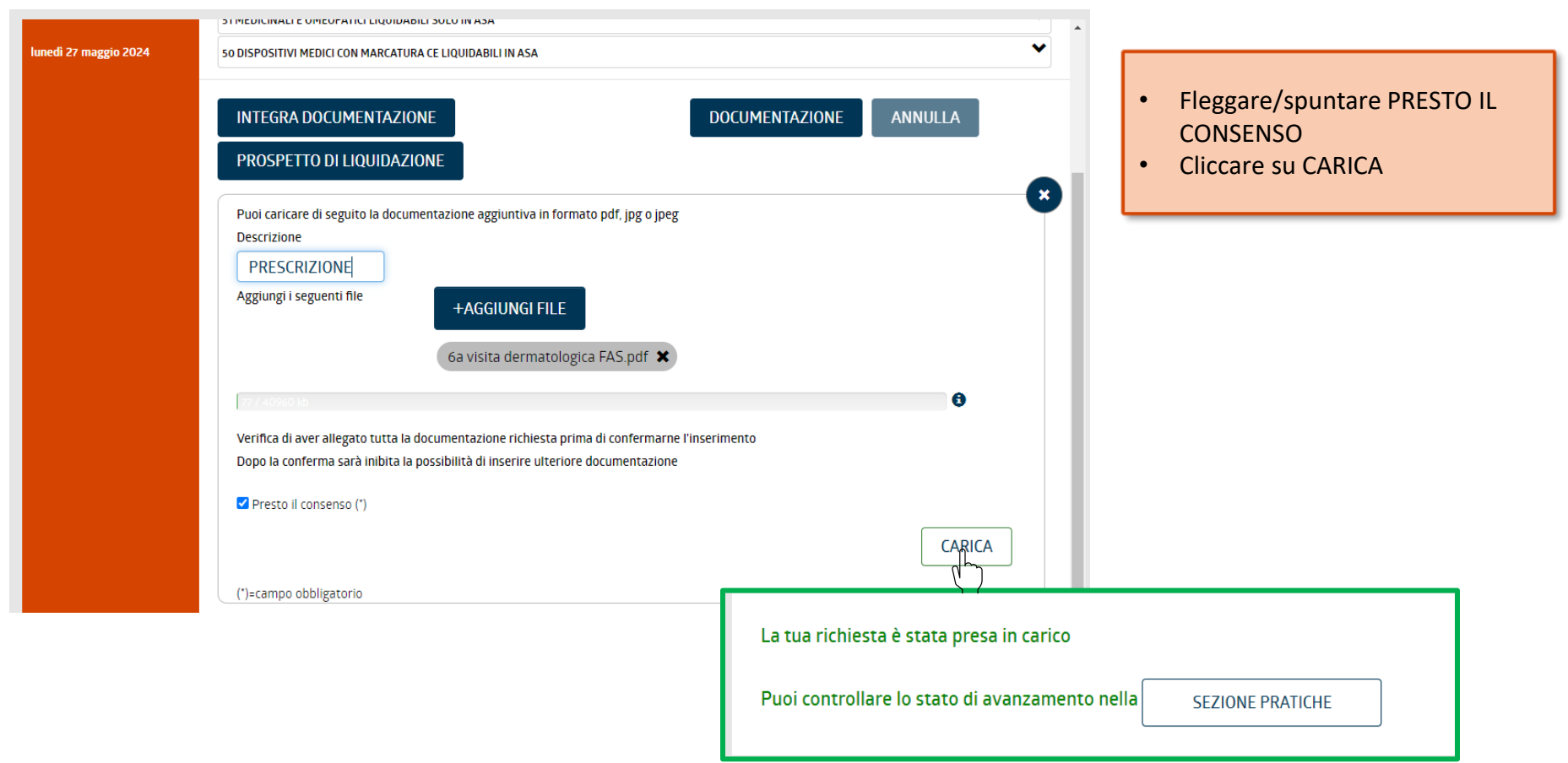